**Ultra PDF Tool Crack Incl Product Key [March-2022]**

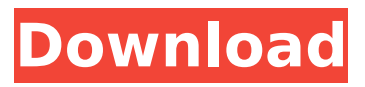

#### **Ultra PDF Tool Crack + Serial Number Full Torrent PC/Windows [Updated] 2022**

Use The 'Merge PDF Files' feature to merge up to 30 PDF files into one PDF document. The created PDF documents will also contain the source information for each file. The 'Annotate PDF Files' feature lets you add comments and annotations to a PDF file. You can create PDF forms from the PDF files and fill out the forms when the PDF files are opened. The 'Barcode PDF Files' feature lets you add a barcode or a text label to the PDF documents. Set the 'Password' for each PDF file in the PDF Password feature. The 'Insert Merge Field Into PDF' feature lets you add a text field or text labels into your PDF. You can also define the size, position, color and font of the added text field or text label.В центре Харькова появился объединение семей жертв отечественной войны под названием Колхоз. Колхоз расположен на границе Харькова, Риги и Полтавы. Основной его целью является поддержка расселения крымских политзаключенных в Риге и Полтаве. В главном центре построен жилой дом, в котором живут крымские малолеток. С июня гра�

## **Ultra PDF Tool [Updated]**

Ultra PDF Tool Crack Keygen can be downloaded from the software link below. It is a powerful software that will keep you on top of all of the PDF files. It will eliminate a considerable amount of time and resources if you want to perform operations on a large number of files. The impact of breaching security is the theft of your credit card information, social security numbers and other sensitive data that can be used for identity theft. Staying safe online involves following several principles and practices to keep your information secure. Secure computer use involves awareness and protecting you as well as your computer and network. Here are ten questions you should ask yourself to make sure your usage of the computer and Internet is secure. 1. Are you using secure The use of adware may lead to large sum of money because the hackers can access the targeted account. This kind of computer virus is having a very bad effect. Some of the hackers are mostly involved in sending spam or phishing e-mails to people. They are also involved in targeted advertisement fraud, account hacking, click-fraud and identity theft. So, the best way to know about the viruses is by reading online articles and then implement those things in your system. For better protection, you should keep an eye on your browser and the spyware on your computer. Benefits of free antivirus software. How free antivirus software prevent viruses and spyware from entering your computer? Whenever you Snare is a browser hijacker that has been known to corrupt Internet Explorer, Firefox, Google Chrome, and Opera by taking over the targeted browser. One of its main purposes is to display unwanted advertisements or links to other sites. While most people do not realize the implications of being hijacked by such browser hijacker, they should be careful when surfing the web. How browser hijackers take over Internet Explorer? Snare is a browser hijacker that has been known to corrupt Internet Explorer, Firefox, Google Chrome, and Opera by taking over the targeted browser. One of its main purposes is to display unwanted advertisements or links to other sites. While most people do not realize the implications of being hijacked by such browser hijacker, they should be careful when surfing the web. Snare is a browser hijacker that has been known to corrupt Internet Explorer, Firefox, Google Chrome, and Opera by taking over the targeted browser. One of its main purposes is to display unwanted advertisements or links to other sites. While most people do not realize the implications of being hijacked by such browser hijacker, aa67ecbc25

## **Ultra PDF Tool With License Code**

Adobe Reader is the world<sup>c</sup>s most popular free, cross-platform PDF reader, allowing to read, annotate and create PDFs in the browser. The latest release of Adobe Reader X brings together all of the power of the last decade<sup>n</sup>s development and technology enhancements from Adobe and enables simple and seamless full document interaction. Key highlights: \* Fully interactive documents experience natural scrolling, smooth zooming and thumbnailing in both single and double pages. \* New PDF Markup lets you highlight, comment, and navigate to any linked file in any document, for easy collaboration and access. \* Enhanced PDF forms give you choice of ink/marker or high resolution pen, and the ability to enter text directly on the document. \* Comfortable reading experience is optimized for touch displays and includes smooth page turns and automatic page detection. \* More convenient features such as PDF sorting and searches make it easier to find the information you need. \* Pan and zoom allows you to move easily through large documents and perform more precise browsing through each page. \* Navigation sidebar enables you to find documents as quickly as possible. \* Improved responsiveness with background page rendering and faster performance for scrolling and zooming. \* Largest PDF icons support \* PDF Annotation and commenting features helps to collaborate on large files with friends and family. Adobe Acrobat Pro DC is an easy-to-use document management tool that helps people communicate more effectively and efficiently by making it faster, safer and easier to work with paper-based documents. With one version, businesses, government agencies, school and other organizations can provide access to documents and communications across an organization, share more documents and information, and work together better. Additionally, Adobe Acrobat Pro DC is the perfect tool to offer a completely paperless workflow as a powerful alternative to other traditional document management solutions. Key features: \* Documents can be annotated and quickly shared by email, social media, or print on mobile devices. \* Easily fill forms and complete projects with signature, signatures and comments. \* Combine multiple documents into a single PDF file. \* Leverage the online functionality with eSign, a secure electronic signature, for better ways to share information. \* Save time, eliminate waste, and stay up-to-date with news with an enhanced news clipping and notification experience. \* Protect documents using your organization's predefined security policies, and ensure compliance with specific regulations and security policies such as HIPAA, Sarban

#### **What's New In Ultra PDF Tool?**

Manage and open PDF files to make them useful for someone else. View and edit content with dozens of features such as text, pictures, bookmarks and more. Create new PDF files from various documents. Manage multiple PDF files with properties. Make PDF files safe when they are used for commercial purpose. Choose the PDF file opener from various choices. Reloadable menu option allows you to open multiple files. Add BARCODE to the PDF files. Add security to PDF files. Merge multiple PDF files together. Encrypt PDF files to protect them from unauthorized use. Edit PDF files using a robust editing tool. Save your work to file. Delete PDF files. Create backups of PDF files. View support documentation. Customize Ultra PDF Tool to work on specific requirements. FAQ: Is there a security risk in using the program? Ultra PDF Tool is a powerful and safe program for managing PDF files. But remember, it's not a secured PDF viewer. Therefore you should save your files after the usage. Installation procedure: The full Ultra PDF Tool 2.0.0.1 description is given in the download file. You just have to follow the instructions given in the readme file. How to use: - To open an existing PDF file, click on the folder icon. The file browser opens. Open the file you want to open and click OK. - To create a new file, click on the New Icon. Then choose the destination where the new file should be saved. Finally, enter the required name, set the appropriate settings and click OK to save it. manage your pdfs manage your pdfs manage your pdfs How does Ultra PDF Tool work? Its main window has three main tabs that are used to make your PDF files useful and usable. · The first tab is used to choose the desired operation. For instance, you can add a BARCODE to your PDF file, then

you can print them easily. · The second tab contains some files that are needed for the chosen operation. You only need to click the Open button once. All files required will be automatically brought to you and it can be selected in any order. · The last tab contains all the settings that are necessary for the chosen operation. These settings will be automatically filled for you by the software. Features: · Manage PDF files and be used easily. ·

# **System Requirements:**

Supported OS: Minimum Specification: iPad 2 or later Hardware Requirements: Minimum spec on screen: 1024x768 Minimum spec on controller: 2.4GHz Wifi Minimum spec on bluetooth: Bluetooth v3.0 + HS Supported Languages: English, French, Italian, Japanese, Spanish, German, Dutch, Polish, Hungarian, Russian, Czech, Slovakian, Finnish, Norwegian iPad Air 2 and iPhone 6S Plus (iOS 9.3

<https://marijuanabeginner.com/as-file-date-crack-mac-win-march-2022/> [https://www.campusselect.in/wp-content/uploads/2022/07/MiniTool\\_Photo\\_Recovery.pdf](https://www.campusselect.in/wp-content/uploads/2022/07/MiniTool_Photo_Recovery.pdf) <https://fofastore.com/wp-content/uploads/2022/07/salmacc.pdf> <https://www.meselal.com/cd2mp3-pm-crack-torrent-activation-code/> <https://www.promosongroup.com/wp-content/uploads/2022/07/gentian-1.pdf> [https://xcconcepts.com/wp](https://xcconcepts.com/wp-content/uploads/2022/07/ActiveXZip_Crack_Full_Product_Key_Free_For_Windows.pdf)[content/uploads/2022/07/ActiveXZip\\_Crack\\_Full\\_Product\\_Key\\_Free\\_For\\_Windows.pdf](https://xcconcepts.com/wp-content/uploads/2022/07/ActiveXZip_Crack_Full_Product_Key_Free_For_Windows.pdf) [https://www.kazitlearn.kz/wp](https://www.kazitlearn.kz/wp-content/uploads/2022/07/Ace_Ringtone_Maker_For_IPhone_Crack_With_Key.pdf)[content/uploads/2022/07/Ace\\_Ringtone\\_Maker\\_For\\_IPhone\\_Crack\\_With\\_Key.pdf](https://www.kazitlearn.kz/wp-content/uploads/2022/07/Ace_Ringtone_Maker_For_IPhone_Crack_With_Key.pdf) <http://tutorialspointexamples.com/jamapp-crack-lifetime-activation-code-for-pc-updated> <https://cancuntourssale.com/wp-content/uploads/2022/07/DJripper.pdf> <https://eptech-usa.com/wp-content/uploads/2022/07/mardem.pdf> [https://www.vedraivedrai.eu/wp-content/uploads/2022/07/Wing\\_Geometry.pdf](https://www.vedraivedrai.eu/wp-content/uploads/2022/07/Wing_Geometry.pdf) <https://dhakahalalfood-otaku.com/wp-content/uploads/2022/07/dersha.pdf> <https://www.turksjournal.com/wp-content/uploads/2022/07/raffmat-1.pdf> <https://www.informaticatermoli.it/wp-content/uploads/2022/07/wanbla.pdf> <https://readycoins.com/wp-content/uploads/2022/07/loleprem.pdf> <https://threepatrons.org/news/web-chart-creator-activation-key-latest-2022/> <https://sahabhaav.com/live-boot-screen-patcher-incl-product-key-download/> <https://theangelicconnections.com/clipbored-crack-torrent-for-windows-march-2022/> <https://chichiama.net/mmn-backup-maker-crack-registration-code-x64-april-2022/> <https://diontalent.nl/2022/07/11/drm2free-crack-activator-free-download-for-pc-2022/>